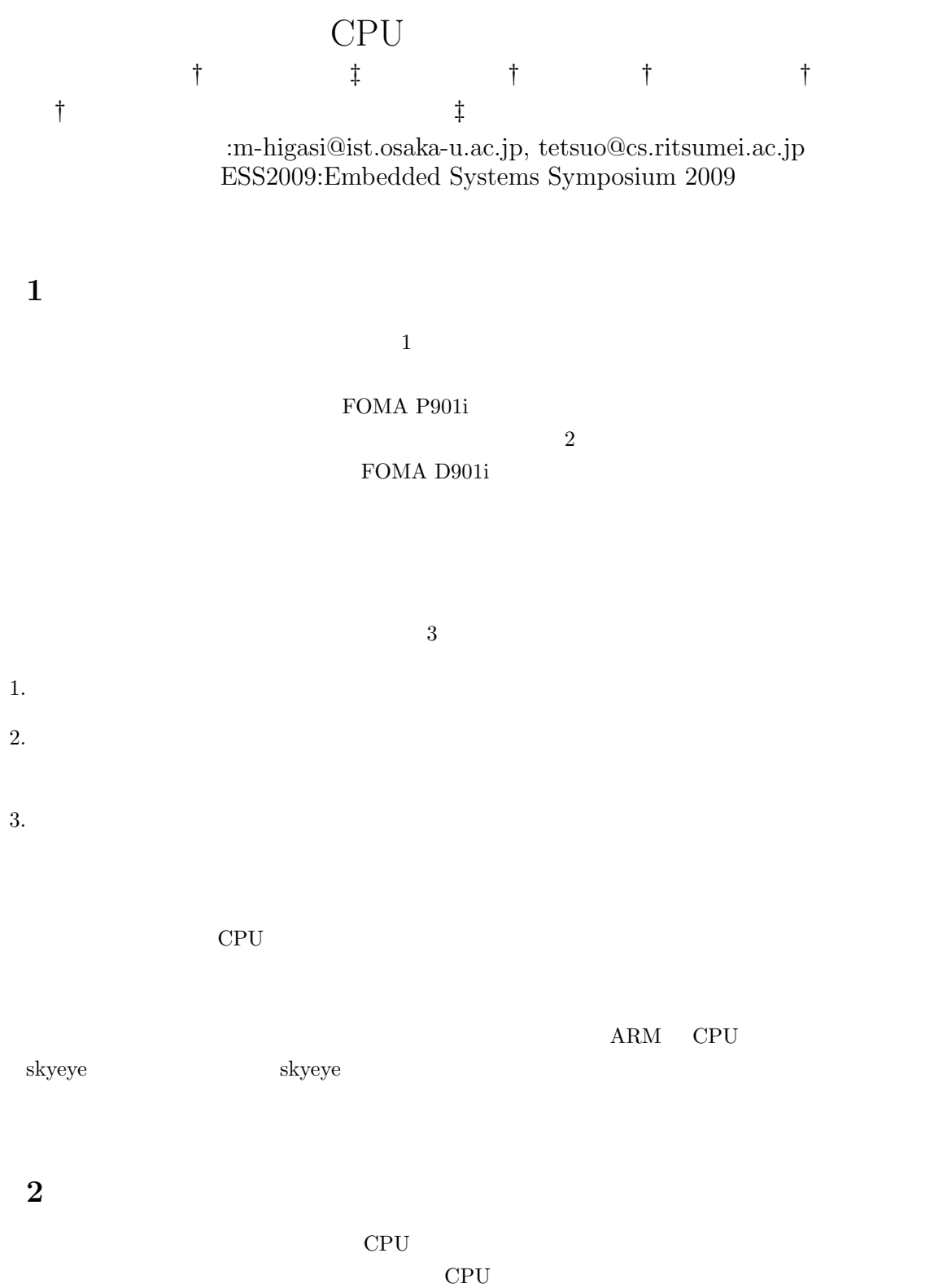

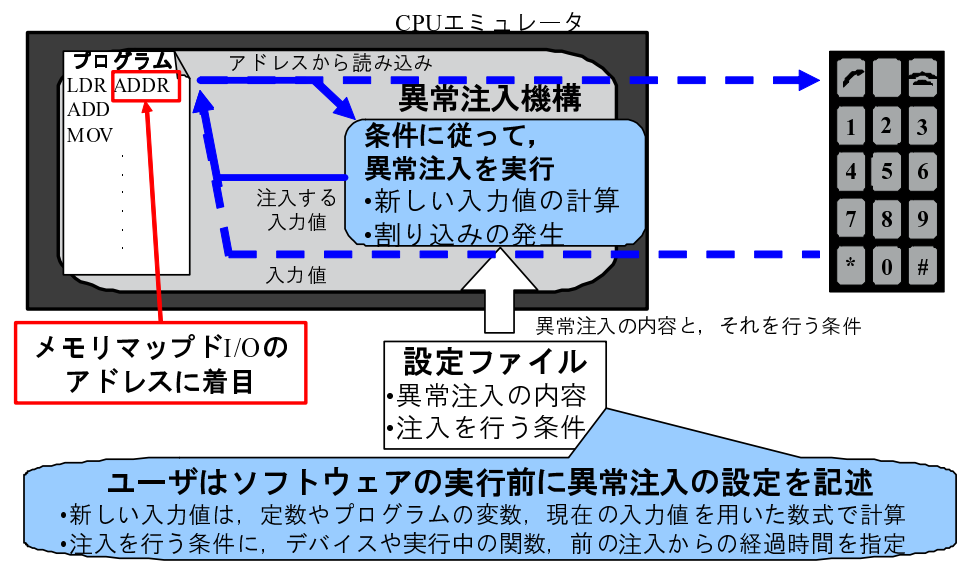

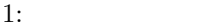

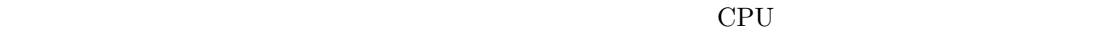

 $CPU$   $1$   $CPU$ 

 $\rm CPU$ 

FOMA P901i